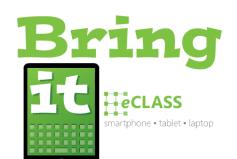

## **Basic Skills for BYOD Elementary Students**

To assure students make the best use of instructional time with their own devices, it will be helpful for them to be able to independently do the following on their devices.

| Power on/off                                       |  |
|----------------------------------------------------|--|
| Adjust volume up/down/mute                         |  |
| Select appropriate WiFi network                    |  |
| Log in to school network                           |  |
| Plug in headphones                                 |  |
| Open web-browser to access internet                |  |
| Take a picture                                     |  |
| Take a video                                       |  |
| Switch between front-and-rear facing cameras       |  |
| Bookmark a website and add shortcut to home screen |  |
| Take a screenshot                                  |  |
| Access photos and videos on device                 |  |

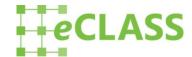